# **Teraz bajty. Informatyka dla szkoły podstawowej. Klasa 4**

**Wymagania edukacyjne na poszczególne oceny szkolne dla klasy 4**

#### **1. Komputer i programy komputerowe**

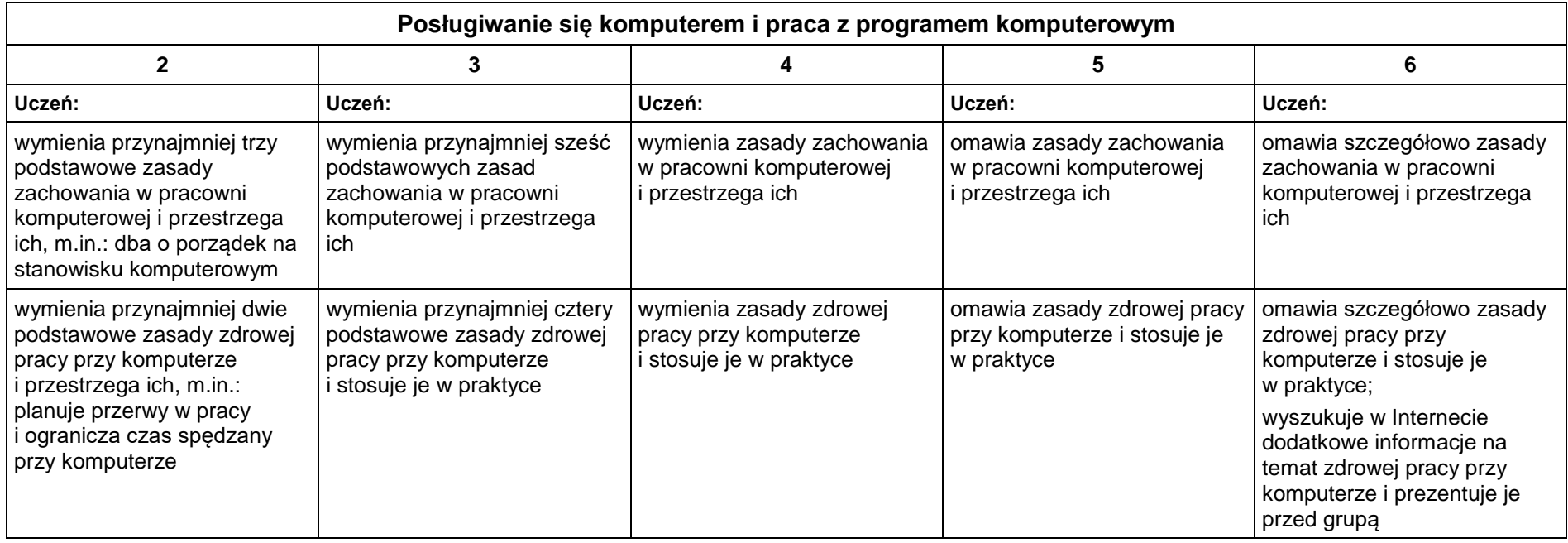

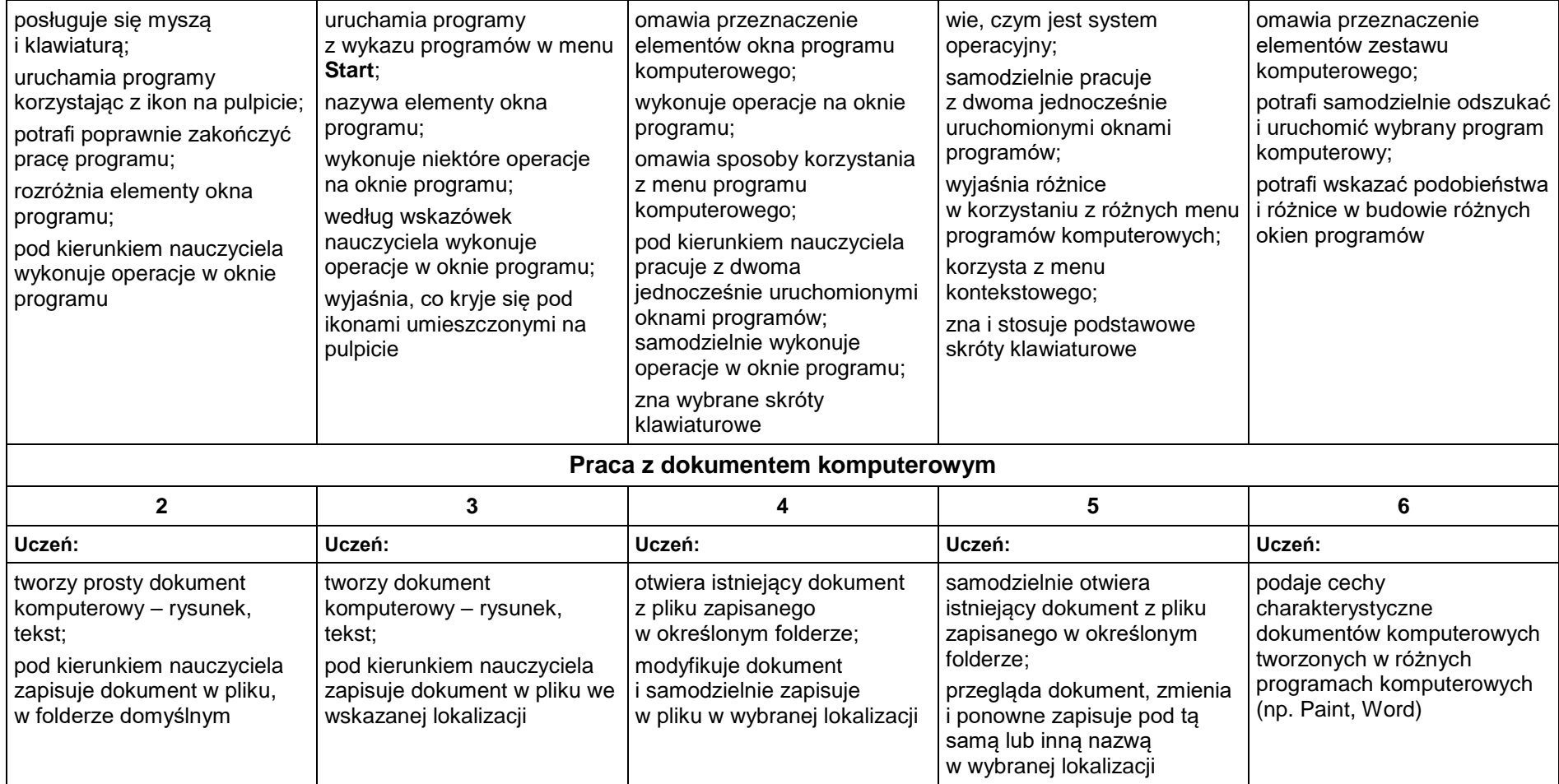

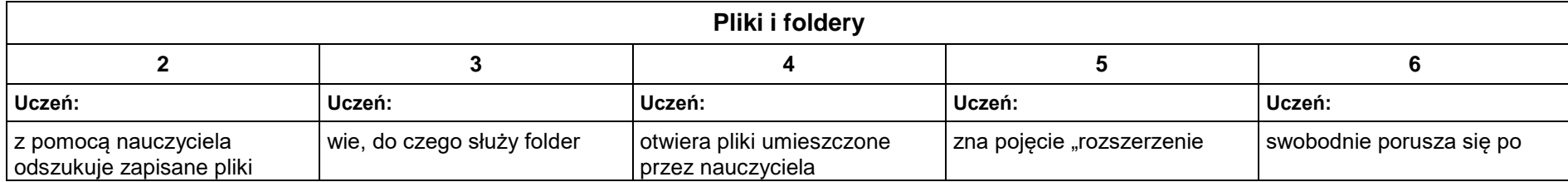

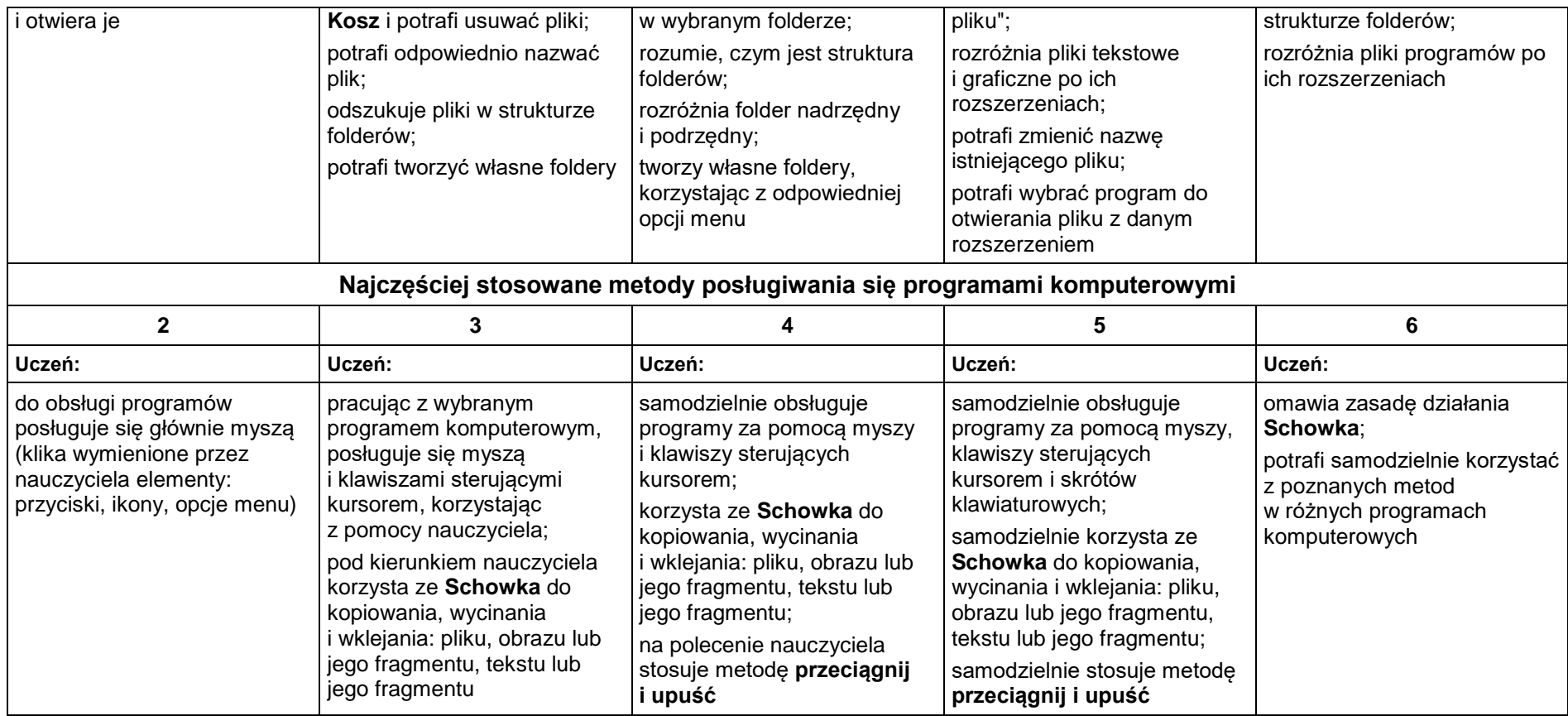

### **2. Tworzenie rysunków**

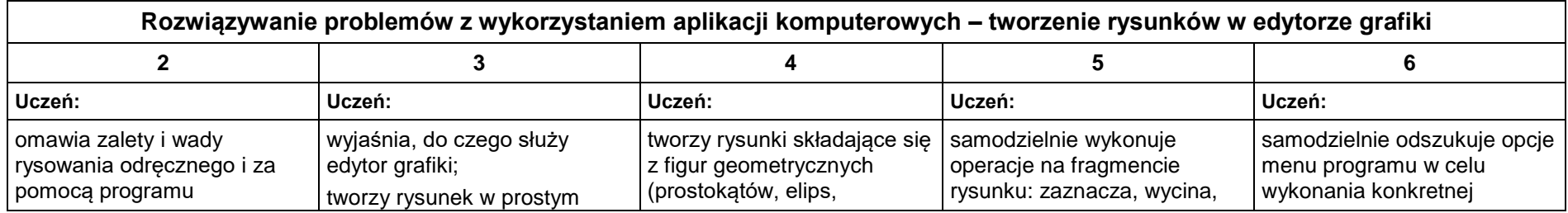

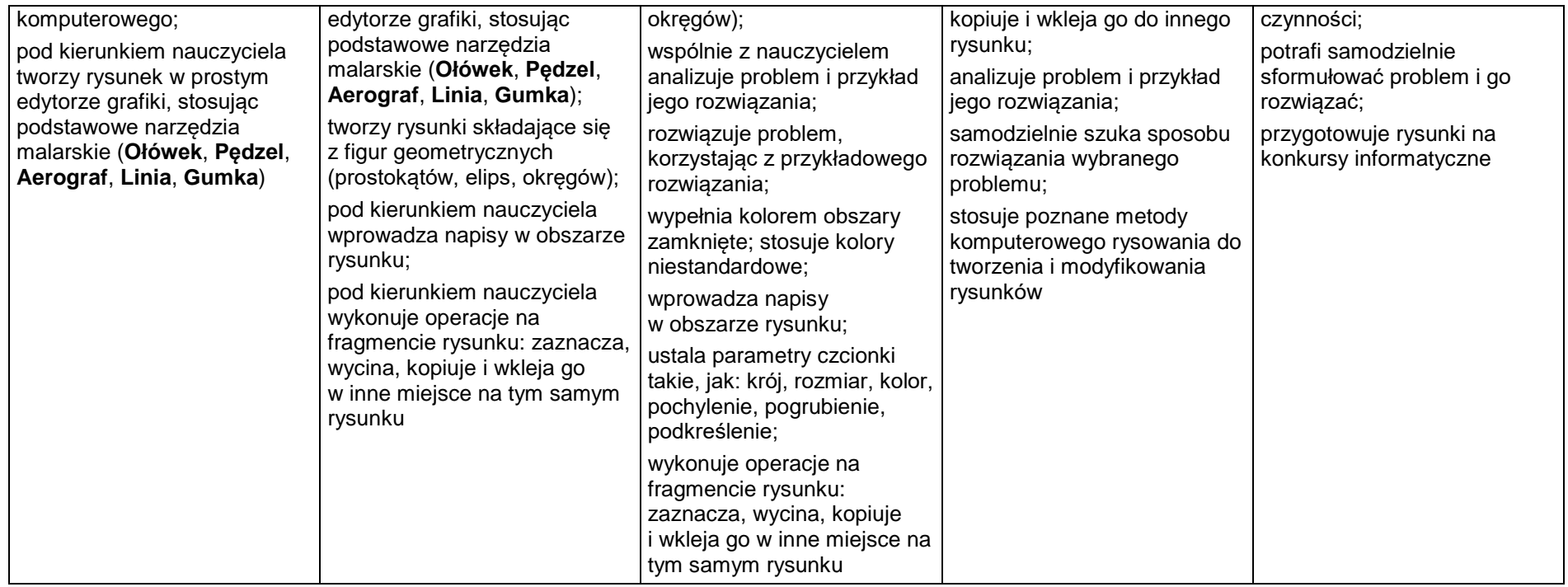

### **3. Programowanie**

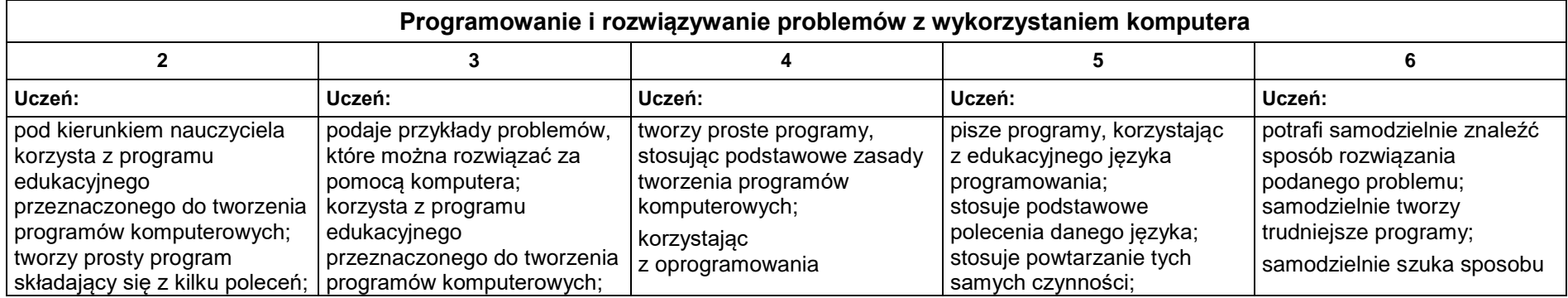

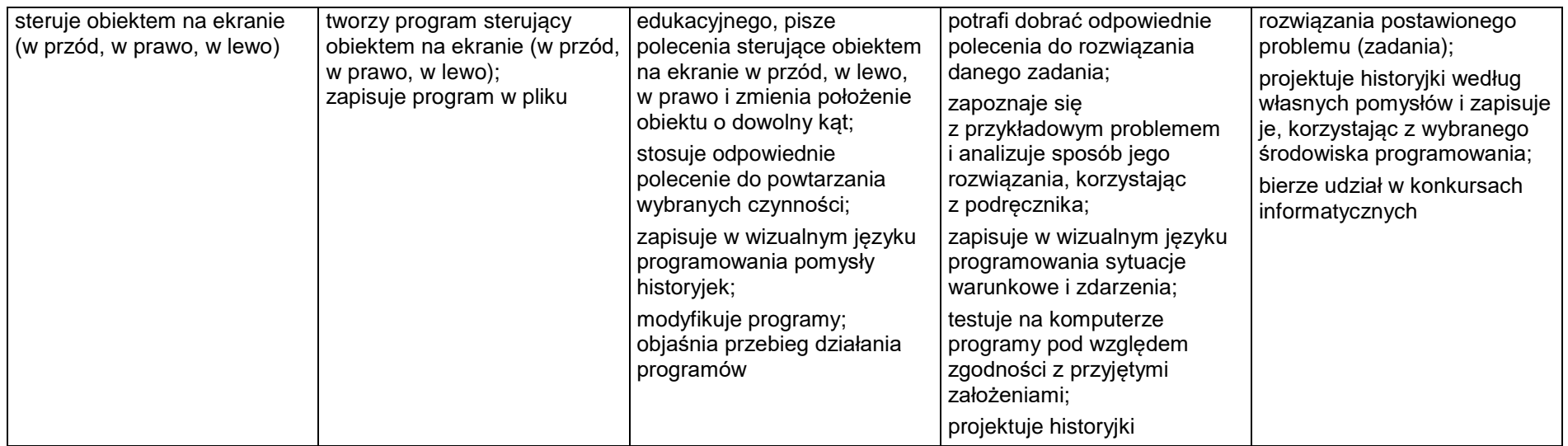

#### **4. Tworzenie dokumentów tekstowych**

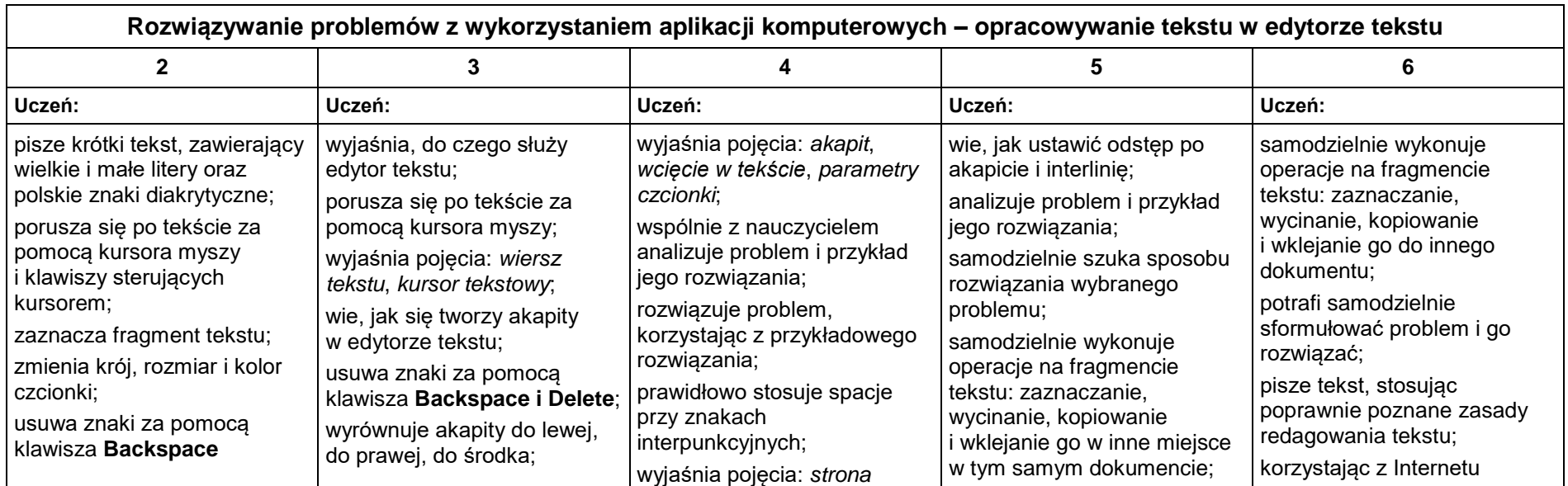

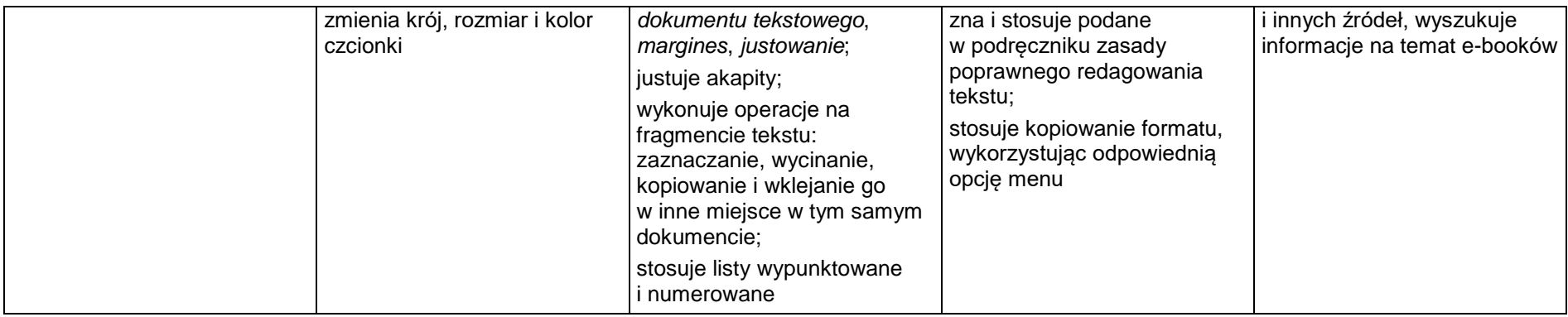

## **5. Wyszukiwanie informacji w Internecie**

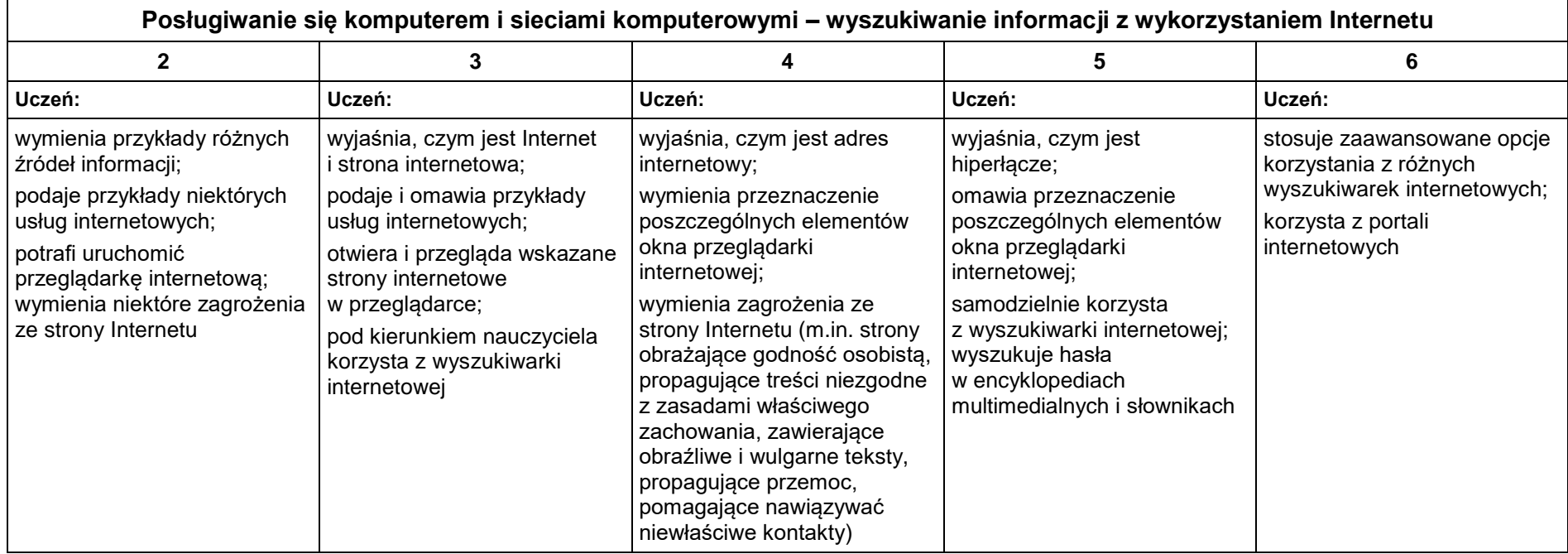